# **1 A API para criação de processos no UNIX**

Como vimos aula passada, para se criar um novo processo a partir de outro já em execução, o padrão POSIX define a função fork(). Uma implementação típica que utiliza essa função pode ser vista abaixo:

```
1 #include <stdio.h>
2 # include < unistd .h >
3 // For the syscall functions .
4 int main () {
5 pid_t pid = fork () ; // Fork a child process .
6 if (pid < 0) { // Error occurred.
7 fprintf (stderr, "Fork failed!\n");
8 return 1;
9 } else if (pid == 0) { // Child process.
10 printf ("[CHILD]: PID: %d - PPID: %d\n", getpid (), getppid ());
11 } else { // Parent process.
12 printf ("[PARENT]: PID: %d - PPID: %d\n", getpid (), getppid ());
13 }
14 return 0;
15 }
```
No momento de execução do fork(), um novo processo filho é criado, e a seguir, tanto o pai quanto o filho seguem a execução *concorrentemente* do mesmo código. No entanto, o valor de retorno do fork() muda conforme o processo. No processo filho o retorno é zero. No processo pai o retorno é o PID (*Process ID*) do filho. Compilando e executando esse programa, obtemos o seguinte resultado (PPID – *Parent Process ID*):

```
$ gcc -o fork0 fork0.c
$ ./fork0
[PARENT]: PID: 17607 - PPID: 17593
[CHILD]: PID: 17608 - PPID: 17607
$ ps
 PID TTY TIME CMD
17593 pts/0 00:00:00 bash
17609 pts/0 00:00:00 ps
```
O processo filho recém criado é um *clone* do seu pai, o que significa que toda a área de memória do filho é copiada do pai, inclusive a área de texto (comandos) e de dados. Qualquer variável declarada no processo pai vai ter o seu valor copiado para o filho no momento da invocação do fork(). (Mais informações em: man 2 fork.)

## **2 Término de Processos no Unix**

Um processo pode terminar normalmente ou anormalmente nas seguintes condições:

Normal:

- Executa return na função main(), o que é equivalente à chamar exit();
- Invoca diretamente a função exit() da biblioteca C;
- Invoca diretamente o serviço do sistema \_exit().

Anormal:

- Invoca o função abort();
- Recebe sinais de terminação gerados pelo próprio processo, ou por outro processo, ou ainda pelo Sistema Operacional.

A função abort() Destina-se a terminar o processo em condições de erro e pertence à biblioteca padrão do C. Em Unix, a função abort() envia ao próprio processo o sinal SIGABRT, que tem como consequência terminar o processo. Esta terminação deve tentar fechar todos os arquivos abertos.

A figura a seguir ilustra os diferentes caminhos de término via exit. A chamada exit() termina o processo, portanto, exit() nunca retorna. Ela (i) chama todos os *exit handlers* que foram registrados na função atexit(); (ii) memória alocada ao segmento físico de dados é liberada; (iii) todos os arquivos abertos são fechados; (iv) é enviado um sinal para o pai do processo, se este estiver bloqueado esperando o filho, ele é acordado. Se o processo que invocou o exit() tiver filhos, esses serão "adotados" pelo processo init (ou systemd). Ao final da chamada exit(), o escalonador é invocado.

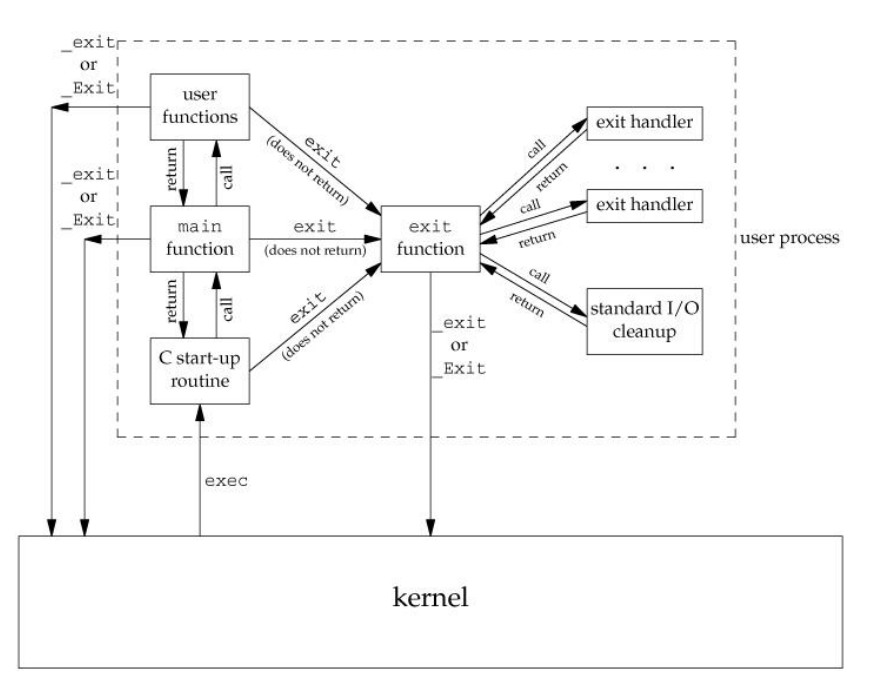

Figura 1: Possibilidades de exit's.

# **3 Como coordenar a execução de processos relacionados (pais &filhos)?**

Diferentes estratégias podem ser aplicadas quando processos relacionados estão trabalhando juntos. Por exemplo: os processos podem executar de forma independente e cada um realiza uma tarefa, ou o pai ficar parado esperando pelos seus filhos e usar os resultados destes. Essa segunda estratégia é implementada com o uso da função wait() no processo pai. Um código de exemplo pode ser visto a seguir.

```
1 // FILE: testa_zombie_2.c
2 # include < errno .h >
3 # include < signal .h >
4 #include <stdio.h>
5 # include < unistd .h >
6
7 int main ()
8 {
9 int pid ;
10 printf ("Eu sou o processo pai, PID = %d, e eu vou criar um filho. \n
         ", getpid() ;
11 pid = fork();
12 if(pid == -1) /* erro */
13 \qquad \qquad {
14 perror ("E impossivel criar um filho");
15 exit (-1);
16 }
17 else if(pid == 0) /* filho */
18 {
19 printf ("Eu sou o filho , PID = %d. Estou vivo mas vou dormir um
           pouco . Use o comando ps -l para conferir o meu estado e o do
           meu pai. Daqui a pouco eu acordo .\n", getpid () ) ;
20 sleep (60) ;
21 printf ("Sou eu de novo , o filho . Acordei mas vou terminar agora .
           Use ps -1 novamente \ln") ;
22 exit (0) ;
23 }
24 else /* pai */
25 {
26 printf ("Bem , agora eu vou esperar pelo termino da execucao do meu
           filho. Tchau!\n\| \n\ ;
27 wait ( NULL ) ; /* pai esperando pelo termino do filho */
28 }
29 }
```
A chamada wait() é usada para esperar por mudanças de estado nos filhos do processo chamador (pai) e obter informações sobre aqueles filhos cujos estados tenham sido alterados (ex: morte de um filho). Quando o pai executa o wait(), se o filho já teve o seu estado alterado (ex: já morreu) no momento da chamada, ela retorna imediatamente; caso contrário, o processo chamador é bloqueado até que ocorra uma mudança de estado do filho ou então um "signal handler" interrompa a chamada (isso será explicado mais adiante). A figura a seguir ilustra esse comportamento.

#### **3.1 Como fazer "autópsia"em "processos filhos"?**

A função wait(), como mostrado no exemplo anterior, suspende (bloqueia) a execução do processo pai até que o filho termine. Agora observe no exemplo a seguir que a função wait() pode receber como parâmetro o endereço de uma variável:

```
1 / FILE: fork1.c
2 # include < stdio .h >
  #include <unistd.h> // For the syscall functions.
```
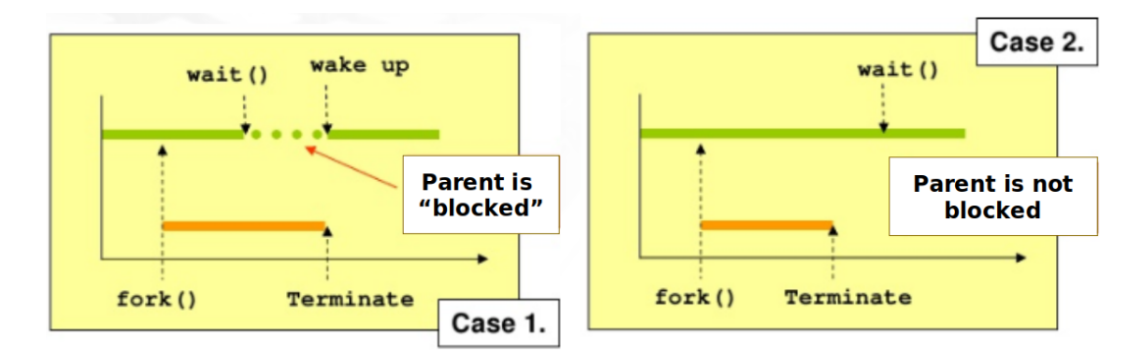

Figura 2: Comportamentos possíveis após um wait.

```
4 #include <sys/wait.h> // For wait and related macros.
5
6 int main () {
7 pid_t pid = fork () ; // Fork a child process .
8 if (pid < 0) { // Error occurred.
9 fprintf (stderr, "Fork failed!\n");
10 return 1;
11 } else if (pid == 0) { // Child process.
12 printf ("[CHILD]: I'm finished.\n");
13 return 42;
14 } else { // Parent process.
15 printf ("[PARENT]: Waiting on child.\n");
16 int wstatus;
17 wait (& wstatus);
18 if (WIFEXITED (wstatus)) {
19 printf ("[PARENT]: Child returned with code %d.\n",
20 WEXITSTATUS (wstatus) );
21 }
22 }
23 return 0;
24 }
```
Quando isso acontece, a variável wstatus é preenchida com uma série de informações. Essa variável inteira corresponde a uma série de *flags* binárias, portanto para determinar se alguma *flag* foi marcada, é necessário o uso de macros. Por exemplo, a macro WIFEXITED retorna verdadeiro se o processo filho terminou normalmente, através de uma chamada para \_exit() ou retorno da função main(). (Mais informações em: man 2 wait.) Compilando e executando esse exemplos, temos o seguinte resultado:

```
$ gcc -o fork1 fork1.c
$ ./fork1
[PARENT]: Waiting on child.
[CHILD]: I'm finished.
[PARENT]: Child returned with code 42.
```
O POSIX expecifica seis macros, projetadas para operarem em pares:

WIFEXITED(status) – permite determinar se o processo filho terminou normalmente. Se WIFEXITED avalia um valor não zero, o filho terminou normalmente. Neste caso, WEXITSTATUS avalia os 8-bits de menor

```
ordem retornados pelo filho através de _exit(), exit() ou
                    return de main.
WEXITSTATUS(status) – retorna o código de saída do processo filho.
  -------------------------------------------------------------------------------
WIFSIGNALED(status)– permite determinar se o processo filho terminou devido a um
                    sinal
WTERMSIG(status) – permite obter o número do sinal que provocou a finalização do
                    processo filho
                                  -------------------------------------------------------------------------------
WIFSTOPPED(status) – permite determinar se o processo filho que provocou o retorno
                     se encontra congelado/suspenso (stopped)
WSTOPSIG(status) – permite obter o número do sinal que provocou o congelamento do
                    processo filho
```
Linux: WIFCONTINUED(status) (Linux 2.6.10)

#### **Tarefa**

1. Altere o exemplo "fork1.c"de forma que o processo pai imprima uma mensagem caso seu filho tenha morrido devido a um sinal (incluindo o número do sinal "assassino").

DICA1: o sinal SIGKILL (9) é um dos sinais que causa o término do processo; Use o terminal para enviar um SIGKILL para o processo (kill -SIGKILL PID\_DO\_PROCESSO).

#### **3.2 waitpid**

Outra opção que o programador tem é usar a função waitpid(pid\_t pid, int \*status, int options). Esta função suspende a execução do processo até que o **filho especificado** pelo argumento pid tenha morrido. Se ele já estiver morto no momento da chamada, o comportamento é idêntico ao descrito com a chamada wait().

```
1 #include <sys/wait.h>
\overline{2}3 pid_t wait (int *status);
4 pid_t waitpid (pid_t pid, int *status, int options);
```
Diferenças entre wait() e waitpid():

- wait() bloqueia o processo que o invoca até que um filho qualquer termine (o primeiro filho a terminar desbloqueia o processo pai);
- waitpid() espera um filho específico morrer (a não ser que seja passado o valor -1)
- waitpid() tem uma opção que impede o bloqueio do processo chamador (útil quando se quer apenas obter o código de terminação do(s) filho(s) que já morreram... veremos mais a diante);

Se wait() ou waitpid() retornam devido ao status de um filho ter sido reportado (por exemplo, o filho morreu), então elas retornam o PID daquele filho. Caso contrário, será retornado -1.

## **Tarefas**

2. Altere o exemplo "fork1.c"de forma que o processo pai imprima uma mensagem caso seu filho tenha morrido devido a um sinal (incluindo o número do sinal "assassino"), ou caso seu filho tenha sido suspenso (incluindo o número do sinal recebido pelo filho que tenha causado sua suspensão).

DICA1: o sinal SIGKILL (9) causa o término do processo; o sinal SIGSTOP (19) faz com que o processo seja suspenso

DICA2: A flag WUNTRACED especifica que o waitpid() também deve reportar mudança de estados dos filhos que foram suspensos (não somente os filhos terminados). Se ela não for usada, o LINUX não consegue fazer com que o pai retorne da chamada waitpid() caso um filho tenha sido suspenso.

3. E se o processo pai recebe um sinal enquanto ele está bloqueado em um wait() ou waitpid()? Implemente um programa C em que o pai cria um filho. O filho, assim que é criado, deve fazer uma chamada sleep(1000). Já o pai, após criar o filho, deve bloquear em uma chamada int test=wait(). Se test==-1, o pai deve imprimir uma mensagem explicando porque aconteceu aquele erro.

DICA: Use a variável global errno para recuperar códigos de erros retornados por funções C padrão. Além da variável global errnoo arquivo errno.htambém define constantes que representam códigos de erro, como:

ECHILD: não existem filhos para terminar (wait), ou pid não existe (waitpid)

EINTR: função foi interrompida por um sinal

## **4 Trocando o código de um processo**

Para trocar o código binário do processo filho para algo diferente do código do programa principal (pai), o programador deve usar alguma função da família exec(), que carrega o arquivo binário passado como argumento como a imagem do processo filho. Exemplo:

```
1 / FILE: fork2.c
2 # include < stdio .h >
3 # include < unistd .h >
4 #include <sys/wait.h>
5 // For the syscall functions .
6 // For wait and related macros .
7 int main () {
8 pid_t pid = fork () ; // Fork a child process .
9 if (pid < 0) { // Error occurred.
10 fprintf (stderr, "Fork failed!\n");
11 return 1;
12 } else if (pid == 0) { // Child process.
13 printf ("[CHILD]: About to load command.\n");
14 execlp ("/usr/bin/ls", "ls", "-la", (char*) NULL);15 printf ("[CHILD]: Great! It worked!\n");
16 } else { // Parent process.
17 printf ("[PARENT]: Waiting on child.\n");
18 wait (NULL);
19 printf ("[PARENT]: Child finished.\n");
20 }
21 return 0;
```
#### **Tarefa**

4. Compile e execute o arquivo fork2.c e veja o que acontece. Alguma coisa estranha?

No código anterior, a função execlp carrega o programa binário /usr/bin/ls e o executa com os argumentos ls e -la. (Lembre que por convenção do C, o primeiro argumento é sempre o nome do executável.) É importante destacar que, na função execlp, a lista de argumentos *deve* ser terminada por um ponteiro NULL, e que esse ponteiro deve sofrer *cast* para char\*. (Mais informações em: man 3 exec.) Note também que neste exemplo a função wait recebeu um ponteiro nulo, indicando que o processo pai não está interessado no status de retorno do filho .

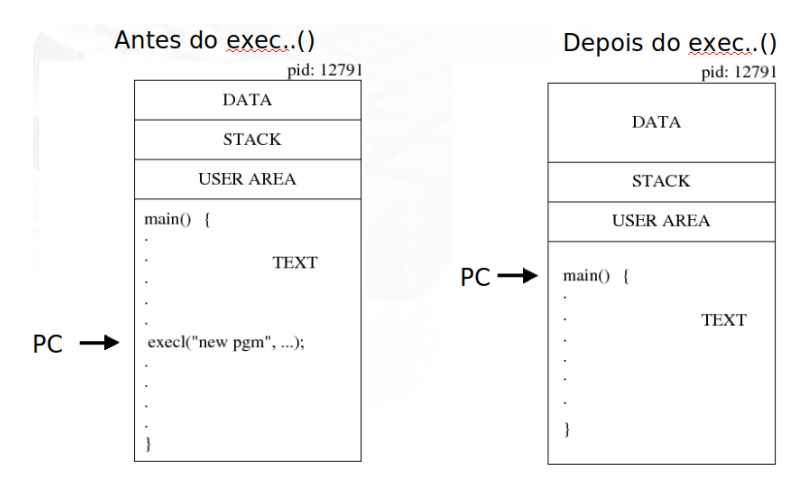

<span id="page-6-0"></span>Figura 3: ... Imediatamente após um exec()

Você não sentiu falta do texto "[CHILD]: Great! It worked!" na saída? Bom... na verdade seria mal sinal se ele aparecesse. É que, como ilustrado na figura [3,](#page-6-0) imediatamente após um exec(...) a imagem do processo é toda reconstruída (são mantidas apenas algumas informações de controle como o PID e o PPID). E quando a SVC é finalizada, a próxima instrução a ser executada pelo processo será a PRIMEIRA INSTRUÇÃO definida pelo arquivo executável que foi passado como parâmetro na chamada exec(...). Com isso, a linha printf ("[CHILD]: Great! It worked! $\langle n'' \rangle$ ; que sucede a chamada  $\text{exec}(\ldots)$  SÓ é executada SE a chamada  $\text{exec}(\ldots)$  FA-LHAR (der erro)! A listagem a seguir mostra os diferentes tipos de erro que podem ocorrer nessa chamada.

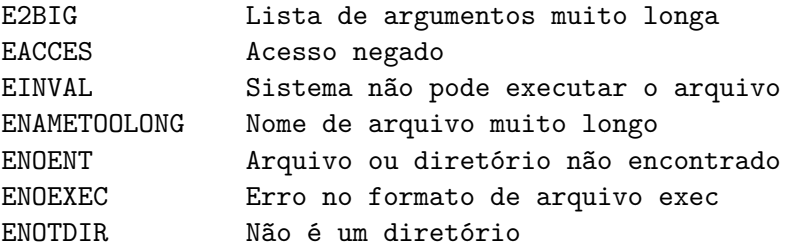

OBSERVAÇÃO: Antigamente no UNIX, uma chamada de fork() era bastante demorada pois exigia a cópia de toda a área de memória do processo pai para o processo filho. Por conta

<sup>22</sup> }

disso, foi criada uma função vfork() que não realiza essa cópia. Após a execução de vfork() o filho deve imediatamente chamar a função exec(). No entanto, nas implementações atuais do UNIX (Linux, BSD, etc), a função fork() é muito mais eficiente (usam a estratégia *Copy-on-Write*), pois evita qualquer cópia desnecessária da memória. Por conta disso, o uso de vfork() não é mais recomendado. (Mais informações em: man 2 vfork.)

### **Tarefa**

4. Implemente um programa que recebe de 1 a 2 parâmetros: o primeiro parâmetro é o nome de um arquivo executável, e o segundo parâmetro (que é opcional) é um possível parâmetro para esse arquivo executável... Exemplos:

```
$ myProgram ls -l
//OU
$ myProgram xcalc
```
Seu programa deve criar um processo filho para executar o comando (e eventualmente seu parâmetro) passado como parâmetro.

DICA: O UNIX implementa diferentes versões da chamada exec(). Veja aqui a descrição desses comandos: <https://linuxhint.com/linux-exec-system-call/>; Você também pode visualizar nos slides do curso: [http://inf.ufes.br/~rgomes/so\\_fichiers/](http://inf.ufes.br/~rgomes/so_fichiers/aula6c.pdf) [aula6c.pdf](http://inf.ufes.br/~rgomes/so_fichiers/aula6c.pdf). No caso desta tarefa, como o comando a ser executado é passado via argv, é mais prático usar a versão execvp(const char \*filename, \*cont array[])